# TD ILO n° 1

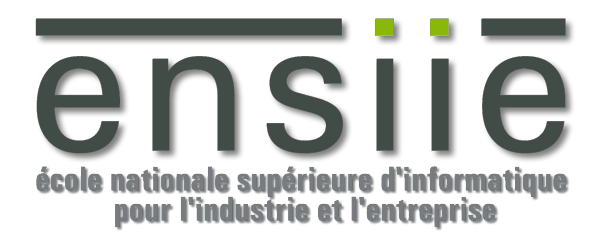

# **Exercice 1 : Points 2D**

Ecrivez la classe Point2D décrite en cours contenant les coordonnées x, y, un compteur d'instances ainsi qu'une constante de classe epsilon  $(10^{-6})$ .

- a) Décrivez d'abord les constructeurs de la classe :
	- Un constructeur valué avec deux valeurs flottantes pour les coordonnées
	- Un constructeur par défaut
	- Un constructeur de copie Réutilisez autant que faire ce peut le constructeur valué dans le constructeur par défaut et dans le constructeur de copie.
- b) Où peut être incrémenté et décrémenté le compteur d'instances ?
- c) Décrivez ensuite les méthodes d'accès aux attributs.
- d) Redéfinissez la méthode d'affichage « toString » pour afficher une chaine de caractères représentant un point  $2D : \langle x \rangle = ...$  y = ... » public String toString() {…}
- e) Ecrivez une méthode « déplace » permettant de déplacer un point existant de dx et dy.
- f) Déterminez deux types de méthodes pour calculer la distance entre deux points.
- g) Déterminez de la même manière, une ou deux méthodes pour tester l'égalité entre deux points à une distance epsilon près.

#### **Exercice 2 : Composition**

Le but de cet exercice est de vous faire utiliser des classes Java existantes pour réaliser vos propres classes.

Nous nous proposons ici de construire plusieurs implémentations d'un même interface  $Pile < E>$ 

- a) Spécifiez une interface décrivant les comportements d'une pile : Pile<E>
	- Quels sont ses membres ?

b) Implémentation d'une classe Pile en utilisant la classe standard « Vector »

Ecrivez l'implémentation de la pile définie précédemment en utilisant comme conteneur des données de la pile, la classe Vector<E> : VPile<E>. Commencez par un constructeur par défaut et un constructeur de copie (à partir d'une Pile<E>)

La classe **Vector** implémente un tableau de taille variable d'objets, elle fait partie de la distribution standard de Java (voir un extrait de la documentation en annexe).

c) Implémentation d'une classe Pile en utilisant une classe Table<E>

Nous avons à notre disposition la classe « Table<E> » qui est en fait un tableau d'éléments de type « E » et qui possède l'interface suivante :

```
public class Table<E>
{
 public Table(int nbCases){…} Initialise la « Table » courante avec 
                                                « nbCases » emplacements
 public E getValAt (int i){…} Renvoie le contenu de la ième case de la 
                                                Table
 public void setValAt(int i, E e){...} Affecte le contenu de la i<sup>ème</sup> case de la
                                                Table avec l'objet o.
 public int size(){…} Renvoie le nombre de cases dans la 
                                                table.
 …
```
}

Ecrivez à nouveau l'implémentation d'une pile utilisant la classe Table<E> ci-dessus : TPile<E>. Commencez par un constructeur par valué et un constructeur de copie (à partir d'une Pile<E>).

# **Exercice 3 : Point 3D**

A partir du point 2D, implémentez un point 3D par héritage. Utilisez autant que faire se peut, les méthodes de la classe mère pour ne pas tout réécrire dans la classe fille.

## **Exercice 4 : Listes chaînées**

On cherche à réaliser une liste simplement chaînée composée de maillons contenant une donnée de type « E » ainsi qu'une référence vers un maillon suivant (s'il y en a un). La liste chaînée doit implémenter l'interface Iterable<E> qui définit une factory méthode (Iterator<E> iterator()) permettant d'obtenir un itérateur sur la liste. Les itérateurs (Iterator<E> en java) définissent 3 méthodes :

- **boolean hasNext()** : qui permet de savoir s'il reste des éléments à itérer.
- **E next()** : qui permet de renvoyer le prochain élément et de passer au suivant.
- **void remove()** : qui permet de retirer des éléments itérés l'élément qui vient d'être renvoyé par « next() ».

Implémentez la liste chaînée elle même avec les opérations suivantes, en considérant que vous disposez d'un itérateur sur la liste fournit par la méthode Iterator<E> iterator() :

• **void insert(E elt)** : ajoute l'élément elt en tête de liste en levant une NullPointerException si l'élément à insérer est null.

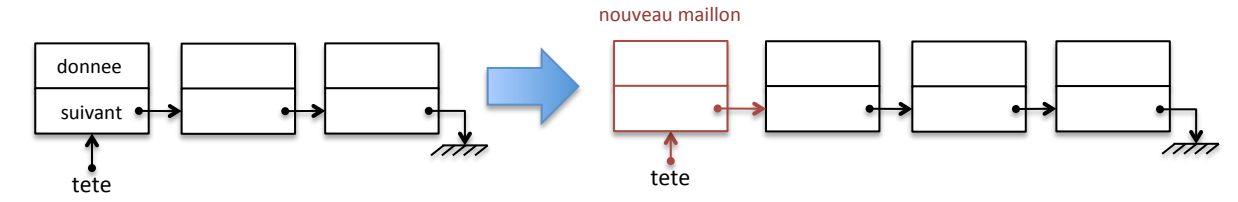

• **boolean insert(E elt, int index)** : Ajoute l'élément elt à la (index+1)<sup>ième</sup> place. Renvoie vrai si l'élément a pu être inséré à la bonne place, ou false si l'élément n'a pas pu être inséré ou si celui ci était null.

• **void add(E elt)** : ajoute l'élément elt à la fin de la liste en levant une NullPointerException si l'élément à insérer est null.

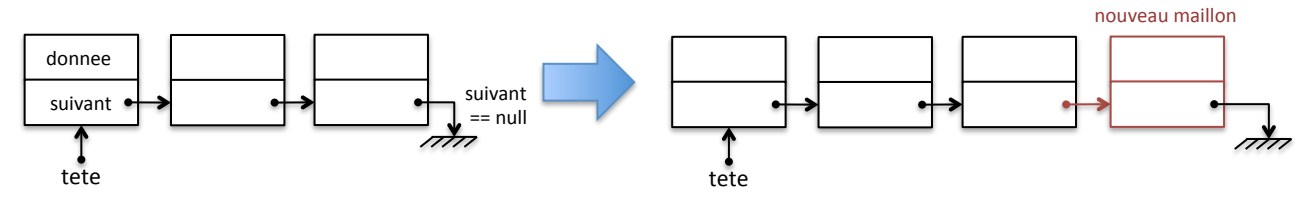

• **boolean remove(E elt)** : supprime la première occurrence de l'élément elt dans la liste s'il est présent.

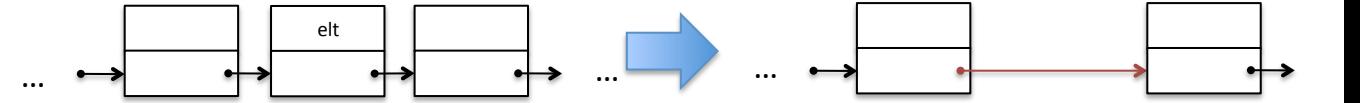

- **boolean removeAll(E elt)** : supprime toutes les occurrences de l'élément elt dans la liste.
- **void clear()** : supprime tous les éléments de la liste.
- **boolean empty()** : renvoie vrai si la liste ne contient aucun élément.
- **int size()** : renvoie le nombre d'éléments actuellement dans la liste.
- **boolean equals(Object o)** : renvoie vrai si o est un Iterable<E> de même longueur et contenant les mêmes éléments (dans le même ordre).
- **int hashCode()** : renvoie le hash code de la liste d'après les hashcodes de ses éléments (voir l'algorithme donné en cours).
- **String toString()** : renvoie une chaine de caractère représentant la liste sous la forme « [elt->elt->elt] ».
- **Iterator<E> iterator()** : On considèrera que cette méthode (avec l'itérateur sousjacent) est fournie.

### **Annexe**

#### *Documentation de la classe Vector*

public class Vector<E> extends AbstractList<E> implements List<E>, RandomAccess, Cloneable, Serializable

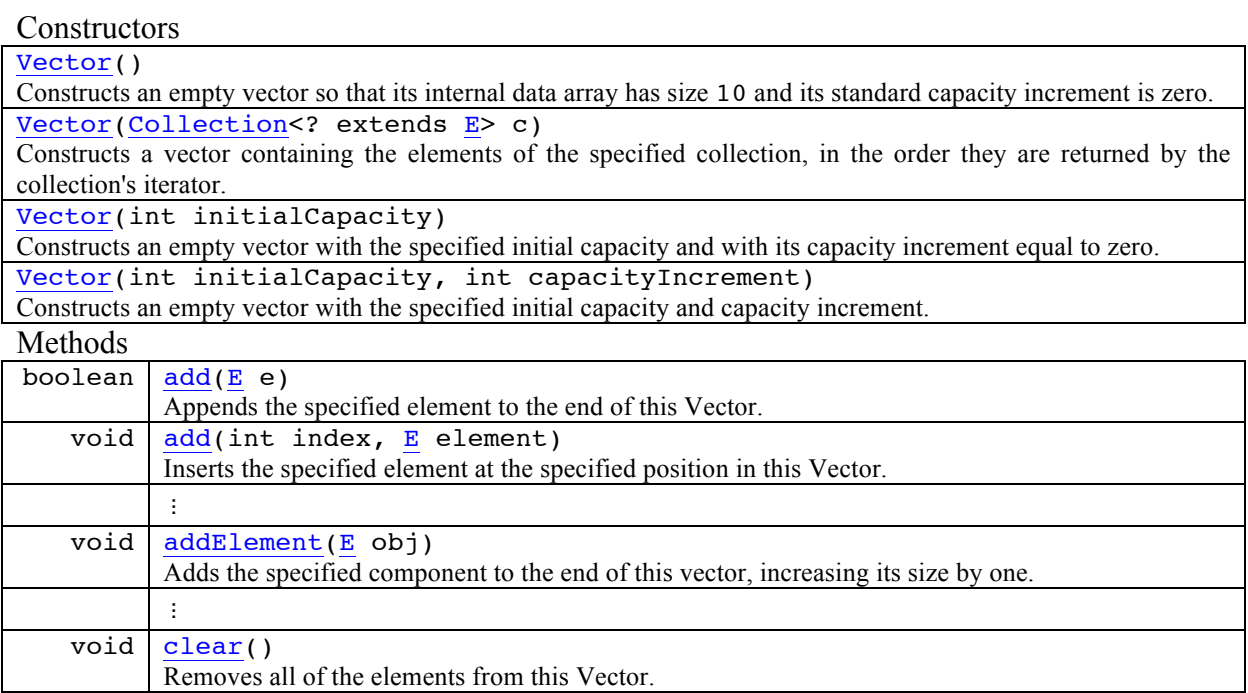

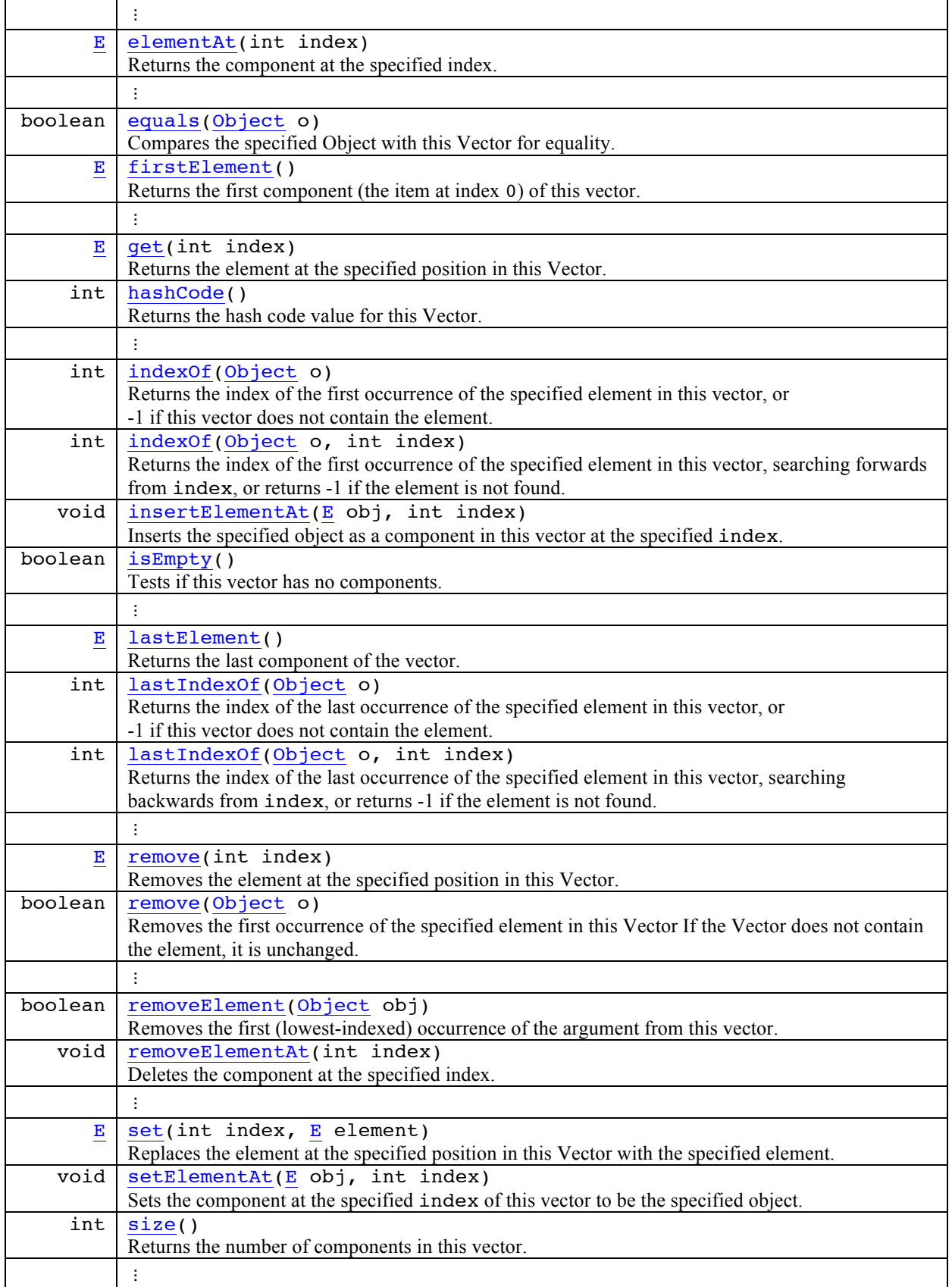